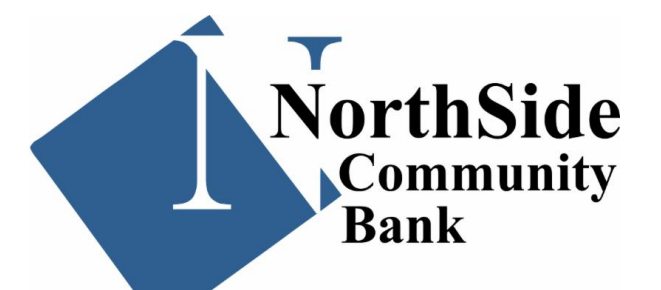

From the desk of **Nick Phillips**  $\overline{\text{coo}}$ 

## **Securing New Devices/ Data Privacy Day**

The holiday season has sadly come to an end, but hopefully you were able to treat yourself to some of the latest gadgets! Just remember that, however impressive the latest iPhone or gaming computer might be, the ability and knowledge to properly secure these devices is more important than ever, as any device that connects to the internet is potentially vulnerable and could become compromised. In honor of Data Privacy Day (January 28), here are five great tips to keep in mind that can help you securely configure your new devices!

## **Multi-factor authentication** If presented the opportunity, always enable

multi-factor authentication (MFA) on your devices. This will ensure that only the person who has access to your account is you! If MFA is an option, enable it by using a trusted mobile device such as your smartphone, an authenticator app, or a secure token. For instance, with an iPhone you can utilize your screen lock feature with a PIN or password. MFA can prevent hackers from accessing your accounts, computer, and mobile devices. The availability of MFA is becoming more and more widespread, and for good reason!

## **Disable your location and safeguard yourself from monitoring devices**

Location services might allow someone to see where you are located, so make sure you consider disabling this feature when you aren't utilizing your device. Additionally, consider disabling your Bluetooth feature when not in use as well. Bluetooth can be used to connect to other devices or computers and disabling this feature when not using your device can help to further secure your private information. Another form of device to always be cognizant of is your digital assistant. If you use an Amazon Alexa, baby monitor, audio recordable device, or anything of that nature, always be sure to limit your conversations when they are on, and cover any cameras on toys, laptops,

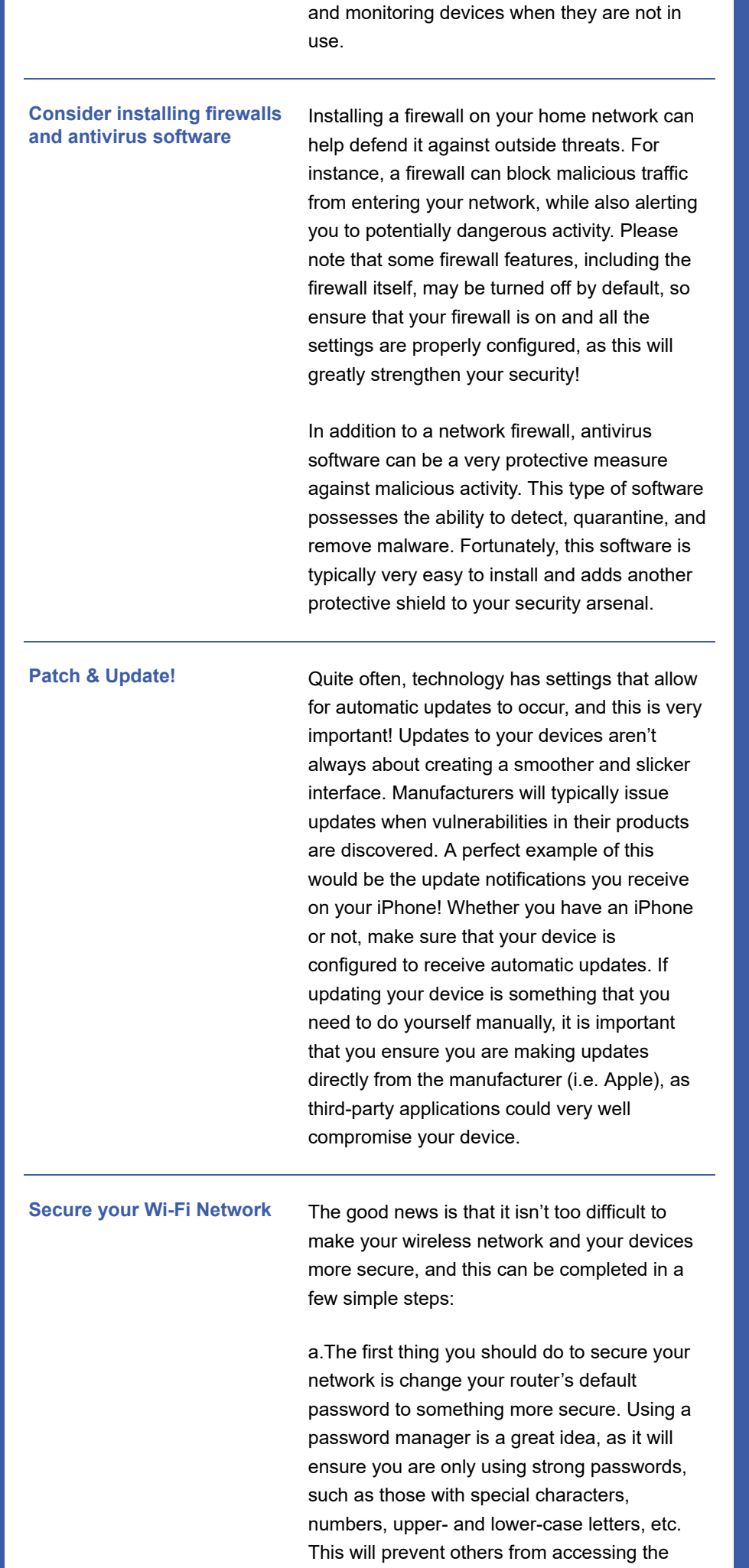

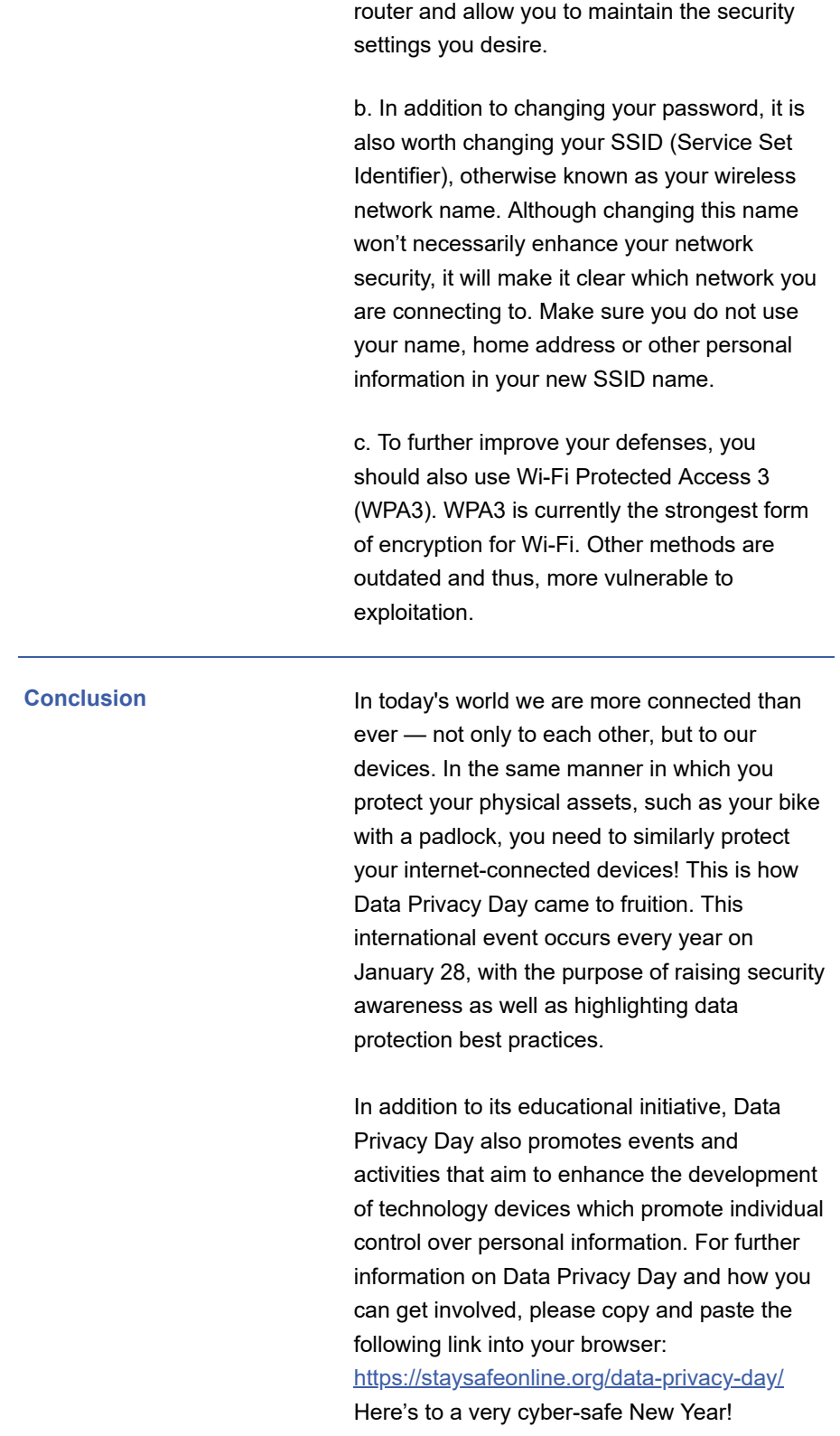

The information provided in the MS-ISAC Monthly Security Tips Newsletter is intended to increase the security awareness of an organization's end users and to help them behave in a more secure manner within their work environment. While some of the tips may relate to maintaining a home computer, the increased awareness is intended to help improve the organization's overall cyber security posture. This is especially critical if employees access their work network from their home computer. Organizations have permission and are encouraged to brand and redistribute this newsletter in whole for educational, noncommercial purposes.

Disclaimer: These links are provided because they have information that may be useful. The Center for Internet Security (CIS) does not warrant the accuracy of any information contained in the links and neither endorses nor intends to promote the advertising of the resources listed herein. The opinions and statements contained in such resources are those of the author(s) and do not necessarily represent the opinions of CIS

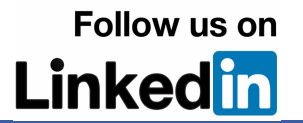